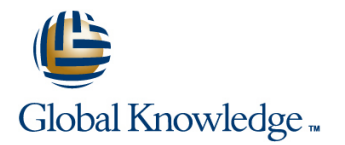

# **Junos Foundations: JNCIA-Junos Boot Camp (IJOS, JRE)**

## **Cursusduur: 2 Dagen Cursuscode: IJOS-JRE**

### Beschrijving:

Prepare to operate Juniper based networks and pass the JNCIA-Junos exam. Gain the foundation required to work with the Junos operating system (OS) and to configure and route a Junos device-based network in this two-day course. You will also prepare to take the Juniper Networks Certified Internet Associate - Junos (JNCIA-Junos) certification exam. After a brief overview of the Junos device families, you'll learn about the key architectural components of the software.

Through demonstrations and hands-on labs, you will gain experience in configuring and monitoring the Junos OS and monitoring basic device operations. You will dive into routing and configuration, beginning with an overview of general routing concepts and covering routing policy and firewall filters and Class of Service (CoS). You'll also get hands-on experience configuring and monitoring the Junos OS and monitoring basic device operations. Your Boot Camp package includes a free Understanding Network Fundamentals self-paced e-Learning course.

\*\* This course will be replaced from end of March by the course "Introduction to the Junos Operating System (IJOS)" \*\*

### Doelgroep:

Individuals responsible for configuring and monitoring devices running the Junos OS

### Doelstelling:

- After you complete this course you will be able to:
- **Describe the basic design architecture of the Junos OS** View and describe routing and forwarding tables.
- п
- 
- such as system logging (syslog) and tracing, Network Time Protocol
- ٠
- I Identify and provide a brief overview of Junos devices. (NTP), configuration archival, and SNMP.
- г
- Navigate within the Junos CLI. Monitor basic operation for the Junos OS and devices.
- п
- **Perform tasks within the CLI operational and configuration Indentify instances where you might use routing policy.** Modes
- ÷
- $\blacksquare$  Identify and use network utilities.
- п
- Upgrade the Junos OS.
- г
- Restore a Junos device to its factory-default state.
- 
- п
- **Perform secondary configuration tasks for features and services** Configure and monitor static routing.
	- п
	- Configure and monitor OSPF.
	- п
	- Describe the framework for routing policy and firewall filters.
		-
	- $\blacksquare$  Explain the evaluation of routing policy and firewall filters.
	- п

٠

- 
- 

п

г

- **Write and apply a routing policy.** 
	-
- $\blacksquare$  Identify instances where you might use firewall filters.
	-
- **Write and apply a firewall filter.**
- п
- r
- Perform file system maintenance and password recovery on a Junos
- п
- **Perform initial configuration tasks. device.**
- п
- Configure and monitor network interfaces.
- ÷
- Navigate within the Junos J-Web interface.
- ÷
- **Explain basic routing operations and concepts.**

Describe the operation and configuration for unicast reverse path forwarding (RPF).

Ō,

**Explain the purpose and benefits of CoS.** 

- **List and explain the various components of CoS.**
- ٠

r

**Implement and verify proper operation of CoS.** 

### Vereiste kennis en vaardigheden: Examens en certificering

Students should have basic networking knowledge and an This course is part of the following programs or tracks: understanding of the Open Systems Interconnection (OSI) reference model and the TCP/IP protocol suite.

Juniper Networks Certified Internet Associate - Junos (JNCIA-Junos)

### Vervolgcursussen:

The following courses are recommended for further study:

- **JNCIS Enterprise Routing and Switching Certification Boot Camp (JIR, JEX)**
- **JNCIS Security Certification Boot Camp (JSEC, JUTM)**
- **Junos Enterprise Routing Skills Camp (JIR, AJER)**
- **Junos Enterprise Switching Skills Camp (JEX, AJEX)**
- **Junos Security Skills Camp (JSEC, AJSEC)**

# Cursusinhoud:

# Junos Operating System Fundamentals

- 
- 
- **Platforms Running the Junos OS Lab: The Junos CLI** Lab: The Junos CLI **Lab: The Junos CLI**
- **The Junos CLI: CLI Basics** Initial Configuration Initial Configuration Initial Configuration
- The Junos CLI: Operational Mode Interface Configuration Interface Configuration Interface Configuration
- The Junos CLI: Configuration Mode Lab: Initial System Configuration Lab: Initial System Configuration
- 
- 
- 
- Lab: Initial System Configuration SNMP SNMP SNMP SNMP
- 
- **Network Time Protocol Network Utilities Network Utilities Network Utilities Network Utilities**
- **Archiving Configurations Maintaining the Junos OS** Maintaining the Junos OS Maintaining the Junos OS
- 
- Lab: Secondary System Configuration Lab: Operational Monitoring and Lab: Operational Monitoring and
- 
- Maintaining the Junos OS **Routing Concepts: The Routing Table** Routing Table Routing Concepts: The Routing Table
- 
- **Lab: Operational Monitoring and Static Routing Static Routing Static Routing Static Routing Static Routing Static Routing Static Routing Static Routing Static Routing Static Routing Static Routing Static Routing Static Ro** Maintenance **Dynamic Routing Dynamic Routing Dynamic Routing Dynamic Routing Dynamic Routing**
- **Routing Concepts: The Routing Table Lab: Routing Fundamentals Lab: Routing Fundamentals** Lab: Routing Fundamentals
- Routing Concepts: Routing Instances | Case Study: Routing Policy | Case Study: Routing Policy
- Static Routing 
Static Routing 
Lab: Routing Policy 
Lab: Routing Policy 
Lab: Routing Policy 
Lab: Routing Policy 
Lab: Routing Policy 
Lab: Routing Policy 
Lab: Routing Policy Lab: Routing Policy L
- **Dynamic Routing Filters Overview Filters Overview Filters Overview Filters Overview Filters Overview**
- Lab: Routing Fundamentals Case Study: Firewall Filters Case Study: Firewall Filters Case Study: Firewall Filters
- 
- **Lab: Routing Policy Lab: Firewall Filters** Lab: Firewall Filters Lab: Firewall Filters
- **Firewall Filters Overview Lab: Firewall Filters Traffic Classification**
- **Case Study: Firewall Filters Traffic Classification** Traffic Classification Traffic Queuing
- Unicast Reverse-Path-Forwarding Checks Traffic Queuing Traffic Scheduling Traffic Scheduling
- Lab: Firewall Filters Traffic Scheduling Traffic Scheduling Traffic Scheduling Case Study: CoS
- Traffic Classification 
Case Study: CoS Lab: Class of Service
- 
- **The Scheduling Routing Policy and Filters and Traffic Scheduling Policy and Filters and Filters and Policy and Filters and Policy and Filters and Policy and Filters and Policy and Policy and Policy and Policy and Policy a**
- Case Study: CoS
- **Lab: Class of Service line Routing Policy Overview**
- 
- **Platforms Running the Junos OS** The Junos CLI: Configuration Mode **Platforms Running the Junos OS**
- $\blacksquare$  The Junos CLI: CLI Basics  $\blacksquare$  Lab: The Junos CLI  $\blacksquare$  The Junos CLI: CLI Basics
- The Junos CLI: Operational Mode Initial Configuration The Junos CLI: Operational Mode
- The Junos CLI: Configuration Mode Interface Configuration Interface The Junos CLI: Configuration Mode
- Lab: The Junos CLI Lab: Lab: Lab: Lab: Lab: Lab: Lab: The Junos CLI
- **Initial Configuration Configuration Configuration Configuration Initial Configuration**
- Interface Configuration Network Time Protocol Network Time Protocol Interface Configuration
- Lab: Initial System Configuration **Archiving Configurations** Lab: Initial System Configuration
- **System Logging and Tracing SNMP** SNMP System Logging and Tracing SNMP
- **Network Time Protocol Lab: Secondary System Configuration Network Time Protocol**
- Archiving Configurations **Network Utilities** Archiving Configurations **Network Utilities** Archiving Configurations
- SNMP SNMP SNMP SNMP SNMP SNMP SNMP SNMP
- Lab: Secondary System Configuration | Password Recovery | Lab: Secondary System Configuration
- **Network Utilities Labibary 2008** Lab: Operational Monitoring and Network Utilities
- **Maintaining the Junos OS** Maintenance Maintenance Maintenance Maintenance Maintenance Maintenance Maintenance Maintenance Maintenance Maintenance Maintenance Maintenance Maintenance Maintenance Maintenance Maintenance Mai
- **Password Recovery Example 20** Password Recovery **Routing Concepts: The Routing Table Password Recovery**
- Lab: Operational Monitoring and **Routing Concepts: Routing Instances** Lab: Operational Monitoring and Maintenance **Static Routing Maintenance** Maintenance **Static Routing Maintenance**
- **Routing Concepts: The Routing Table Concepts: The Routing Table Concepts: The Routing Table Concepts: The Routing Table Concepts: The Routing Table Concepts: The Routing Table Concepts: The Routing Table Concepts: The Rou**

■ The Junos OS Traffic Processing Traffic Processing Traffic Processing Traffic Processing

line line line

- **Platforms Running the Junos OS** Platforms Running the Junos OS
- The Junos CLI: CLI Basics The Junos CLI: CLI Basics
- **lin** The Junos CLI: Operational Mode The Junos CLI: Operational Mode
- Traffic Processing The The Junos CLI: Configuration Mode The Junos CLI: Configuration Mode
	-
	-
	-
	-
- **Lab: The Junos CLI System Logging and Tracing System Logging and Tracing System Logging and Tracing System Logging and Tracing System Logging and Tracing System Logging and Tracing System Logging and Tracing System Logg**
- Initial Configuration Network Time Protocol Network Time Protocol Network Time Protocol Network Time Protocol
- Interface Configuration <br>■ Archiving Configurations Archiving Configurations Archiving Configurations Archiving Configurations
	-
- **System Logging and Tracing Lab: Secondary System Configuration Lab: Secondary System Configuration** 
	-
	-
- **Example 2018** Password Recovery **Password Recovery Password Recovery Password Recovery Password Recovery Password Recovery**
- **Network Utilities Community Community** Maintenance Maintenance Maintenance
	-
- **Password Recovery Routing Concepts: Routing Instances** Routing Concepts: Routing Instances Routing Instances
	-
	-
	-
	-
	-
	-
- Case Study: Routing Policy 
Unicast Reverse-Path-Forwarding 
Unicast Reverse-Path-Forwarding Checks
	-
	-
	-
	-
	-
- Traffic Queuing Lab: Class of Service
	- **Traffic Processing**
	- **Platforms Running the Junos OS**
	- **line The Junos CLI: CLI Basics**
- Traffic Processing Traffic Processing Traffic Processing Traffic Processing Traffic Processing
	-
	-
	-
	-
	-

- 
- 
- Routing Concepts: Routing Instances **Lab: Routing Fundamentals Routing Concepts: Routing Instances**
- Static Routing Case Study: Routing Policy Notatic Routing Static Routing Static Routing
- Dynamic Routing 
Dynamic Routing 
Dynamic Routing 
Lab: Routing Policy 
Dynamic Routing 
Dynamic Routing 
Dynamic Routing 
Dynamic Routing 
Dynamic Routing 
Dynamic Routing 
Dynamic Routing 
Dynami
- **Lab: Routing Fundamentals Filters Overview Lab: Routing Fundamentals Lab: Routing Fundamentals**
- Case Study: Routing Policy 
Case Study: Routing Policy 
Case Study: Routing Policy 
Case Study: Routing Policy
- 
- 
- Case Study: Firewall Filters Lab: Firewall Filters Lab: Firewall Filters Lab: Firewall Filters Lab: Firewall Filters
- Unicast Reverse-Path-Forwarding Checks Traffic Classification Number 2012 Dicast Reverse-Path-Forwarding Checks
- Lab: Firewall Filters Traffic Queuing Lab: Firewall Filters Traffic Queuing Lab: Firewall Filters
- **Traffic Classification** Traffic Scheduling Traffic Scheduling Traffic Classification
- 
- 
- **Case Study: CoS** Case Study: CoS Case Study: CoS Case Study: CoS
- **Lab: Class of Service Lab: Class of Service**

User Interface Options Traffic Processing

- 
- Traffic Processing Traffic Processing Traffic Processing Traffic Processing Traffic Processing Traffic Processing Traffic Processing Traffic Processing Traffic Processing Traffic Processing Traffic Processing Traffic Pr
- **Platforms Running the Junos OS** Interface Configuration Lab: The Junos CLI
- **The Junos CLI: CLI Basics Lab: Lab: Initial System Configuration Initial Configuration**
- $\blacksquare$  The Junos CLI: Operational Mode  $\blacksquare$  System Logging and Tracing  $\blacksquare$  Interface Configuration
- The Junos CLI: Configuration Mode Network Time Protocol Network Time  $\blacksquare$  Lab: Initial System Configuration
- Lab: The Junos CLI Archiving Configurations System Logging and Tracing System Logging and Tracing
- **Initial Configuration Configuration Configuration Configuration SNMP Initial Configuration** SNMP **Initial Configuration** SNMP
- 
- **Lab: Initial System Configuration Network Utilities** Network Utilities Network Utilities SNMP
- System Logging and Tracing **Maintaining the Junos OS Lab: Secondary System Configuration**
- **Network Time Protocol Community Community** Password Recovery Network Utilities
- 
- 
- **Lab: Secondary System Configuration Routing Concepts: The Routing Table Lab: Operational Monitoring and Routing System Configuration**
- 
- Maintaining the Junos OS **Static Routing Routing Routing Routing Routing Concepts: The Routing Table**
- **Lab: Operational Monitoring and Lab: Routing Fundamentals Chapter Static Routing Fundamentals** Static Routing Maintenance **Case Study: Routing Policy Dynamic Routing Policy** Dynamic Routing
- Routing Concepts: The Routing Table Lab: Routing Policy Lab: Routing Fundamentals
- Routing Concepts: Routing Instances Firewall Filters Overview Case Study: Routing Policy
- 
- 
- 
- Case Study: Routing Policy Lab: Firewall Filters Lab: Firewall Filters Labing Checks
- 
- **Firewall Filters Overview Traffic Queuing Traffic Queuing Traffic Classification**
- **Case Study: Firewall Filters Traffic Scheduling Traffic Scheduling Traffic Queuing Traffic Queuing**
- Unicast Reverse-Path-Forwarding Checks Case Study: CoS Traffic Scheduling Traffic Scheduling
- Lab: Firewall Filters **Labicul** Lab: Class of Service Case Study: CoS
- **The Traffic Classification** Lab: Class of Service Lab: Class of Service
- **Traffic Queuing**
- $\blacksquare$  Traffic Scheduling
- Case Study: CoS Traffic Processing
- **Lab: Class of Service Platter Platforms Running the Junos OS Traffic Processing**
- **The Junos CLI Traffic Processing CLI** Lab: The Junos CLI **The Junos CLI** The Junos CLI: Configuration Mode
- **Platforms Running the Junos OS Initial Configuration** Lab: The Junos CLI
- **The Junos CLI: CLI Basics Interface Configuration** Interface Configuration **Initial Configuration**
- **The Junos CLI: Operational Mode** Lab: Initial System Configuration **Interface Configuration**
- **The Junos CLI: Configuration Mode** System Logging and Tracing **Lab: Initial System Configuration**
- Lab: The Junos CLI Network Time Protocol System Logging and Tracing
- 
- 
- 
- 
- Lab: Routing Policy 
Lab: Routing Policy 
Unicast Reverse-Path-Forwarding 
Lab: Routing Policy **Firewall Filters Overview Checks** Checks **Firewall Filters Overview** Checks **Firewall Filters Overview** 
	-
	-
	-
	-
- Traffic Queuing 
Traffic Queuing 
Traffic Queuing 
Traffic Queuing 
Traffic Queuing 
Traffic Queuing 
Traffic Queuing 
Traffic Queuing 
Traffic Queuing 
Traffic Queuing 
Traffic Queuing 
Traffic Qu
- Traffic Scheduling Traffic Scheduling Lab: Class of Service Traffic Scheduling Traffic Scheduling
	-
	- $\blacksquare$  Platforms Running the Junos OS
- User Interface Options Traffic Processing Traffic Processing Traffic Processing
	- The Junos CLI: Operational Mode Platforms Running the Junos OS
	- The Junos CLI: Configuration Mode The Junos CLI: CLI Basics
	- **Lab:** The Junos CLI **The Junos CLI:** Operational Mode
	-
	-
	-
	-
	-
	-
	-
- Interface Configuration <br>■ Lab: Secondary System Configuration |■ Archiving Configurations
	-
	-
	-
- **Archiving Configurations Lab: Operational Monitoring and Maintaining the Junos OS SNMP** Maintenance **Password Recovery Password Recovery** 
	-
- **Network Utilities Concepts: Routing Instances** Maintenance
	-
- **Password Recovery Concept State Concepts: According Concepts: Routing Instances** 
	-
	-
	-
- Static Routing Case Study: Firewall Filters Lab: Routing Policy
- Dynamic Routing 
Unicast Reverse-Path-Forwarding 
Firewall Filters Overview **Lab: Routing Fundamentals Checks** Checks **Checks** Checks **Channel Checks** Checks **Channel Checks** Checks Checks Checks Checks Checks Checks Checks Checks Checks Checks Checks Checks Checks Checks Checks Checks Checks Chec

IJOS-JRE www.globalknowledge.nl info@globalknowledge.nl 030 - 60 89 444

■ The Junos CLI: CLI Basics Platforms Running the Junos OS ■ The Junos CLI: Operational Mode The Junos CLI: CLI Basics **In** The Junos CLI: Configuration Mode The Junos CLI: Operational Mode

- 
- Lab: Routing Policy **Traffic Classification** Lab: Firewall Filters
	-
	-
	-
	-
- 
- Interface Configuration 
SNMP SNMP SNMP Archiving Configurations
- **Lab: Initial System Configuration Lab: Secondary System Configuration Lab: SNMP**
- System Logging and Tracing **Network Utilities** Lab: Secondary System Configuration
- **Network Time Protocol Maintaining the Junos OS Network Utilities**
- **Archiving Configurations Password Recovery Maintaining the Junos OS**
- 
- Lab: Secondary System Configuration Maintenance Lab: Operational Monitoring and Lab: Operational Monitoring and
- 
- 
- **Password Recovery Concept Static Routing Concepts: Routing Instances Concepts: Routing Instances**
- Lab: Operational Monitoring and Static Routing Static Routing Static Routing Static Routing Static Routing Maintenance **Lab: Routing Fundamentals** Dynamic Routing Fundamentals
- Routing Concepts: The Routing Table | Case Study: Routing Policy | Lab: Routing Fundamentals
- Routing Concepts: Routing Instances Lab: Routing Policy Case Study: Routing Policy
- 
- 
- 
- 
- 
- **Firewall Filters Overview Traffic Classification** Traffic Classification Traffic Classification
- **Case Study: Firewall Filters Traffic Queuing Traffic Queuing Traffic Queuing Traffic Queuing**
- Unicast Reverse-Path-Forwarding Checks Traffic Scheduling Traffic Scheduling Traffic Scheduling
- Lab: Firewall Filters CoS Case Study: CoS Case Study: CoS Case Study: CoS Case Study: CoS
- 
- **Traffic Queuing**
- 
- Case Study: CoS
- 
- **The Junos CLI: Configuration Mode**
- **Platforms Running the Junos OS** Traffic Processing **Lab: The Junos CLI**
- 
- The Junos CLI: Operational Mode The Junos CLI: CLI Basics Interface Configuration
- The Junos CLI: Configuration Mode The Junos CLI: Operational Mode Lab: Initial System Configuration
- 
- 
- Interface Configuration <br>■ Initial Configuration Archiving Configurations <br>■ Archiving Configuration
- **Lab: Initial System Configuration** Interface Configuration Interface SNMP
- 
- 
- 
- 
- **Lab: Secondary System Configuration** SNMP SNMP Lab: Operational Monitoring and
- 
- **Maintaining the Junos OS Network Utilities According Concepts: The Routing Table**
- **Password Recovery Concept State Concepts: According the Junos OS Routing Concepts: Routing Instances**
- **Lab: Operational Monitoring and Password Recovery Passus Act 2016** Static Routing Maintenance **Labison** Lab: Operational Monitoring and **Dynamic Routing**
- **Routing Concepts: The Routing Table Concepts: A Routing Table Concepts: The Routing Table Concepts: A Routing Fundamentals**
- Routing Concepts: Routing Instances **Routing Concepts: The Routing Table Routing Concepts: The Routing Policy**
- **Static Routing Concepts: Routing Concepts: Routing Instances Lab: Routing Policy**
- Dynamic Routing Noting The Static Routing Noting The Static Routing The Static Routing The Static Routing The Static Routing The Static Routing The Static Routing The Static Routing The Static Routing The Static Routing
- Lab: Routing Fundamentals 
Dynamic Routing 
Case Study: Firewall Filters
- Case Study: Routing Policy Lab: Routing Fundamentals Lab: Routing Fundamentals Lab: Notat Reverse-Path-Forwarding Checks
- **Lab: Routing Policy Case Study: Routing Policy Lab: Firewall Filters** Lab: Firewall Filters
- **Firewall Filters Overview Lab: Routing Policy Traffic Classification**
- **Case Study: Firewall Filters Filters Figure 1.1 Case Study: Firewall Filters Overview Traffic Queuing**
- Unicast Reverse-Path-Forwarding Checks Case Study: Firewall Filters Traffic Scheduling
- Lab: Firewall Filters The Case Study: CoS Number 2016 Bunicast Reverse-Path-Forwarding Number 2016 Case Study: CoS
- **The Traffic Classification** Checks **Lab: Class of Service** Lab: Class of Service
- **Traffic Queuing Lab: Firewall Filters**
- **Traffic Scheduling Traffic Classification**
- Case Study: CoS Traffic Queuing lines
- Initial Configuration Archiving Configurations Network Time Protocol
	-
	-
	-
	-
- **Example 20 Lab:** Operational Monitoring and Password Recovery
- **Network Utilities Concept Concepts: The Routing Table Maintenance** Maintenance
- **Maintaining the Junos OS** Routing Concepts: Routing Instances **Routing Concepts: The Routing Table** 
	-
	-
	-
	-
	-
- **External Filters Overview Lab: Routing Policy Firewall Filters Overview Lab: Routing Policy**
- Dynamic Routing Transmith Case Study: Firewall Filters Firewall Filters Firewall Filters Overview
- Lab: Routing Fundamentals 
Unicast Reverse-Path-Forwarding 
Case Study: Firewall Filters ■ Case Study: Routing Policy News Policy Checks News Path-Forwarding Checks News Path-Forwarding Checks News Path-Forwarding Checks
- Lab: Routing Policy **Lab: Filters** Lab: Firewall Filters Lab: Firewall Filters Lab: Firewall Filters
	-
	-
	-
	-
- Traffic Classification Lab: Class of Service Lab: Class of Service Lab: Class of Service

■ Traffic Scheduling Constructional Monitoring and Maintenance

The Junos CLI: CLI Basics **lin** The Junos CLI: Operational Mode

- **Lab: Class of Service Monitoring Platform and Interface Traffic Processing Class of Service** Traffic Processing Operation **Platforms Running the Junos OS** 
	-
- **The Junos CLI: CLI Basics** Platforms Running the Junos OS **Initial Configuration** 
	-
	-
- Lab: The Junos CLI **The Junos CLI: Configuration Mode** System Logging and Tracing
- Initial Configuration Lab: The Junos CLI Network Time Protocol
	-
	-
- **System Logging and Tracing Lab:** Lab: Initial System Configuration Lab: Secondary System Configuration
- **Network Time Protocol System Logging and Tracing Network Utilities** Network Utilities
- **Archiving Configurations Network Time Protocol Maintaining the Junos OS**
- **EXNICE Archiving Configurations** Password Recovery
	-
- **Network Utilities Labies Lab: Secondary System Configuration Maintenance** Maintenance

- **The Junos CLI: Configuration Mode** Traffic Processing The Junos CLI: Configuration Mode
- **Platforms Running the Junos OS line Lab: The Junos CLI CLI CLI CLI CLI CLI CLI CLI CLI CLI CLI**
- **The Junos CLI: CLI Basics Traffic Processing Traffic Processing Traffic Processing Initial Configuration**
- The Junos CLI: Operational Mode Platforms Running the Junos OS Interface Configuration
- The Junos CLI: Configuration Mode The Junos CLI: CLI Basics **The Initial System Configuration**
- 
- 
- Interface Configuration Lab: The Junos CLI Archiving Configurations Lab: The Junos CLI Archiving Configurations
- **Lab: Initial System Configuration Initial Configuration Initial Configuration**
- System Logging and Tracing **Interface Configuration** Lab: Secondary System Configuration
- 
- **Archiving Configurations Configurations** System Logging and Tracing Maintaining the Junos OS
- 
- Lab: Secondary System Configuration **Archiving Configurations** Lab: Operational Monitoring and
- **Network Utilities SNMP** SNMP Maintenance
- 
- **Password Recovery Network Utilities According Concepts: Routing Instances** Routing Instances
- **Lab: Operational Monitoring and Maintaining the Junos OS** Static Routing Lab: **Static Routing** Maintenance **Password Recovery Password Recovery Password Recovery Password Recovery**
- Routing Concepts: The Routing Table Lab: Operational Monitoring and Lab: Routing Fundamentals
- **Routing Concepts: Routing Instances Case Study: According Policy Case Study: Routing Policy Case Study: Routing Policy**
- 
- 
- Lab: Routing Fundamentals Note in Static Routing Note in Static Reserve in Static Routing Case Study: Firewall Filters
- Case Study: Routing Policy Notice Network Dynamic Routing Network Discussion Discussion Discussion Discussion
- 
- **Firewall Filters Overview Case Study: Case Study: Routing Policy Case Study: Routing Policy Cassification**
- Case Study: Firewall Filters Lab: Routing Policy Lab: Routing Policy Lab: Routing Policy Lab: Routing Policy Lab: Routing Policy Lab: Routing Policy Lab: Routing Policy Lab: Routing Policy Lab: Routing Policy Lab: Routi
- Unicast Reverse-Path-Forwarding Checks Firewall Filters Overview Traffic Scheduling
- 
- 
- **Text** Traffic Queuing **Checks**
- Traffic Scheduling Lab: Firewall Filters
- 
- **Lab: Class of Service Traffic Processing Traffic Queuing Traffic Processing Traffic Processing**

Initial Configuration **Case Study: Configuration** Case Study: CoS The Junos CLI: CLI Basics

- **Factory-Default Configuration** The Junos CLI: Configuration Mode
- 
- **Platforms Running the Junos OS** The Junos CLI: CLI Basics **System Logging and Tracing**
- 
- 
- **The Junos CLI: Configuration Mode Lab: The Junos CLI Lab: The Junos CLI** SNMP
- Lab: The Junos CLI **Initial Configuration** Lab: Secondary System Configuration
- **Initial Configuration Interface Configuration Interface Configuration** Network Utilities
- Interface Configuration Lab: Initial System Configuration Maintaining the Junos OS
- Lab: Initial System Configuration System System Logging and Tracing Password Recovery
- System Logging and Tracing Network Time Protocol **Lab:** Operational Monitoring and
- **Network Time Protocol Configurations** Archiving Configurations Maintenance
- **Archiving Configurations Configurations CONFIGURER INCO INTERFERITY CONFIDENTIAL CONCEPTS: The Routing Table**
- **Example 20 Associates Accepts** 2014 Lab: Secondary System Configuration **Routing Concepts: Routing Instances**
- **Lab: Secondary System Configuration Network Utilities Static Routing Static Routing Reserves Area Inc.**
- **Network Utilities Maintaining the Junos OS Dynamic Routing 1998** Network Utilities
- **Maintaining the Junos OS Password Recovery Construction Construction** Lab: Routing Fundamentals
- **Password Recovery Case Study: Accovery Case Study: Routing Policy Case Study: Routing Policy Case Study: Routing Policy**
- **Lab: Operational Monitoring and Maintenance Lab: Routing Policy Lab: Routing Policy** Maintenance **Routing Concepts: The Routing Table Firewall Filters Overview Routing Concepts: The Routing Table**
- Routing Concepts: The Routing Table **Routing Concepts: Routing Instances Case Study: Firewall Filters**
- 
- Case Study: CoS Platforms Running the Junos OS
- Lab: Class of Service The Junos CLI: CLI Basics
- 
- 

**ling The Junos CLI: Operational Mode** 

Lab: The Junos CLI **Initial Configuration** 

- 
- Lab: The Junos CLI **The Junos CLI:** Operational Mode System Logging and Tracing
- Initial Configuration The Sunos CLI: Configuration Mode Network Time Protocol
	-
	-
	-
- **Network Time Protocol Lab: Initial System Configuration Network Utilities** Network Utilities
	-
- SNMP SNMP SNMP Network Time Protocol **Password Recovery** 
	-
	-
- **Maintaining the Junos OS Lab: Secondary System Configuration Routing Concepts: The Routing Table** 
	-
	-
	-
	-
- Static Routing Table Routing Concepts: The Routing Table Table Lab: Routing Policy
- Dynamic Routing Routing Routing Concepts: Routing Instances Firewall Filters Overview
	-
	-
- Lab: Routing Policy **Lab: Routing Fundamentals** Lab: Routing Fundamentals **Lab: Routing Fundamentals** Lab: Firewall Filters
	-
	-
	-
- Lab: Firewall Filters CoS
- Traffic Classification <br>■ Unicast Reverse-Path-Forwarding Lab: Class of Service
	-
- Case Study: CoS Traffic Classification
	-
	- Traffic Scheduling Platforms Running the Junos OS
	-
	- **Lab:** Class of Service The Junos CLI: Operational Mode
	- **If** Traffic Processing **Interface Configuration**
- Traffic Processing Platforms Running the Junos OS Lab: Initial System Configuration
	-
- The Junos CLI: CLI Basics Network Time Junos CLI: Operational Mode Network Time Protocol
- $\blacksquare$  The Junos CLI: Operational Mode  $\blacksquare$  The Junos CLI: Configuration Mode  $\blacksquare$  Archiving Configurations

- 
- 
- Routing Concepts: Routing Instances Static Routing Static Routing Static Routing Unicast Reverse-Path-Forwarding Checks
- 
- 
- **Lab: Routing Fundamentals Case Study: Routing Policy Case Study: Routing Policy Case Study: Routing Policy**
- Case Study: Routing Policy Lab: Routing Policy Traffic Scheduling Traffic Scheduling
- 
- 
- 
- Unicast Reverse-Path-Forwarding Checks Checks Class of Service
- Lab: Firewall Filters **Lab: Filters** Lab: Firewall Filters
- 
- **Traffic Queuing Traffic Queuing**
- 
- 
- Lab: Class of Service Lab: Class of Service Lab: Class of Service Lab: Class of Service Lab: Class of Service
- Traffic Processing Traffic Processing Traffic Processing Traffic Processing Traffic Processing Traffic Processing
- **Platforms Running the Junos OS** Platforms Running the Junos OS **Lab:** The Junos CLI
- The Junos CLI: CLI Basics The Junos CLI: CLI Basics Initial Configuration
- The Junos CLI: Operational Mode Interface Configuration Interface Configuration
- 
- 
- 
- 
- 
- System Logging and Tracing **System Logging and Tracing Lab: Secondary System Configuration**
- Network Time Protocol Network Time Protocol Network Utilities
- **Archiving Configurations Archiving Configurations** Archiving Configurations **Maintaining the Junos OS**
- SNMP SNMP SNMP SNMP SNMP SNMP SNMP SNMP
- Lab: Secondary System Configuration | Lab: Secondary System Configuration | Lab: Operational Monitoring and
- 
- Maintaining the Junos OS Maintaining the Junos OS **Maintaining the Junos OS** Routing Concepts: The Routing Table
- **Password Recovery Password Recovery Password Recovery Password Recovery Routing Concepts: Routing Instances**
- Maintenance **Maintenance** Maintenance **Dynamic Routing**
- 
- 
- Static Routing Number 2012 Textic Routing Number 2012 Textile Routing Policy Number 2014 Text 2014 Text 2014 Text 2014 Text 2014 Text 2014 Text 2014 Text 2014 Text 2014 Text 2014 Text 2014 Text 2014 Text 2014 Text 2014
- Dynamic Routing The Dynamic Routing The Triewall Filters Overview
- Lab: Routing Fundamentals **Lab: Routing Fundamentals** Lab: Routing Fundamentals **Case Study: Firewall Filters**
- Case Study: Routing Policy 
Case Study: Routing Policy 
Case Study: Routing Checks
Case Study: Routing Checks
- Lab: Routing Policy **Lab: Routing Policy Lab: Routing Policy** Lab: Routing Policy **Lab: Routing Policy**
- **Firewall Filters Overview Filters Overview Filters Overview Traffic Classification**
- Case Study: Firewall Filters Case Study: Firewall Filters Traffic Queuing
- Unicast Reverse-Path-Forwarding Checks Unicast Reverse-Path-Forwarding Traffic Scheduling
- 
- Traffic Classification Lab: Class of Service Lab: Class of Service Lab: Class of Service
- Traffic Queuing Traffic Classification
- Traffic Scheduling Traffic Queuing
- Case Study: CoS Traffic Scheduling line is a Traffic Scheduling
- **Lab: Class of Service Case Case Study: CoS** Traffic Processing
- **The Junos CLI: Configuration Mode line The Junos CLI: Configuration Mode**
- Platforms Running the Junos OS Routing Concepts: Overview of Routing Lab: The Junos CLI
- **The Junos CLI: CLI Basics Initial Configuration Initial Configuration**
- **The Junos CLI: Operational Mode Interface Configuration Interface Configuration**
- **The Junos CLI: Configuration Mode line Line Lab: Initial System Configuration**
- **Lab:** The Junos CLI **Traffic Processing System Logging and Tracing System Logging and Tracing**
- **Initial Configuration Configuration Platforms Running the Junos OS** Network Time Protocol
- Interface Configuration The Junos CLI: CLI Basics Archiving Configurations
- **Lab:** Initial System Configuration **The Junos CLI: Operational Mode** SNMP
- System Logging and Tracing The Junos CLI: Configuration Mode Lab: Secondary System Configuration
- 
- Static Routing 
Static Routing 
Static Routing 
Static Routing 
Lab: Firewall Filters
- **Dynamic Routing Community Community Lab: Routing Fundamentals Community Community Community Community Community** 
	-
	-
- **Lab: Routing Policy Figure Figure 1.1 Case Study: CoS**
- Firewall Filters Overview Lab: Class of Service Lab: Class of Service
- Case Study: Firewall Filters Note No. 2012 Unicast Reverse-Path-Forwarding
	-
- **Traffic Classification Traffic Classification** Traffic Classification Traffic Classification **Traffic Classification** 
	-
- Traffic Scheduling Traffic Scheduling
- Case Study: CoS **Case Study: CoS** 
	-
	-
	-

**Platforms Running the Junos OS** The Junos CLI: CLI Basics **lin** The Junos CLI: Operational Mode

- 
- 
- The Junos CLI: Configuration Mode The Junos CLI: Configuration Mode Lab: Initial System Configuration
- Lab: The Junos CLI Lab: The Junos CLI Lab: The Junos CLI System Logging and Tracing
- **Initial Configuration** Initial Configuration Initial Configuration **Intervention** Network Time Protocol
- ■Interface Configuration Interface Configuration **Interface Configuration** Archiving Configurations
- **Lab: Initial System Configuration** Lab: Initial System Configuration Lab: SNMP
	-
	-
	-
	-
- **Network Utilities Construction Construction Construction Construction Construction Construction Construction Construction Construction Construction Construction Construction Construction Construction Construction Construc** 
	-
	-
- Lab: Operational Monitoring and Lab: Operational Monitoring and Static Routing
- **Routing Concepts: The Routing Table Concepts: The Routing Table Lab: Routing Fundamentals**
- Routing Concepts: Routing Instances **Routing Concepts: Routing Instances Routing Concepts: Routing Policy** 
	-
	-
	-
	-
	-
	-
	-
- **Lab: Firewall Filters Checks** Checks Case Study: CoS

■ Lab: Class of Service Platforms Running the Junos OS

Routing Fundamentals The Junos CLI: Operational Mode

The Junos CLI: CLI Basics

- **Network Time Protocol Lab: The Junos CLI Lab: The Junos CLI** Network Utilities
- **Archiving Configurations Initial Configuration** Maintaining the Junos OS
- 
- Lab: Secondary System Configuration | Lab: Initial System Configuration | Lab: Operational Monitoring and
- 
- Maintaining the Junos OS Network Time Protocol Network Time Protocol **Routing Concepts: The Routing Table**
- 
- **Lab:** Operational Monitoring and **SNMP** Static Routing SNMP
- **Routing Concepts: The Routing Table Network Utilities Lab: Routing Fundamentals Concepts: The Routing Table Network Utilities**
- Routing Concepts: Routing Instances Maintaining the Junos OS **Maintaining the Junos OS** Case Study: Routing Policy
- 
- 
- 
- 
- 
- **Firewall Filters Overview Static Routing Traffic Classification** Traffic Classification
- Case Study: Firewall Filters **Department Traffic Australian Counting Traffic Queuing Traffic Queuing**
- Unicast Reverse-Path-Forwarding Checks Lab: Routing Fundamentals Traffic Scheduling
- 
- Traffic Classification Lab: Routing Policy Lab: Class of Service Lab: Class of Service
- 
- 
- 
- 

### Secondary System Configuration **Traffic Classification** Traffic Classification The Junos CLI: CLI Basics

- User Configuration and Authentication **Traffic Scheduling Traction** The Junos CLI: Configuration Mode
- Traffic Processing Lab: Initial System Configuration
- **Platforms Running the Junos OS** line System Logging and Tracing **System Logging and Tracing**
- The Junos CLI: CLI Basics Network Time Protocol Traffic Processing Network Time Protocol
- The Junos CLI: Operational Mode Platforms Running the Junos OS **Archiving Configurations**
- The Junos CLI: Configuration Mode The Junos CLI: CLI Basics SNMP
- 
- 
- Interface Configuration Lab: The Junos CLI Maintaining the Junos OS
- **Lab:** Initial System Configuration **Initial Configuration Initial Configuration Initial Configuration Password Recovery**
- System Logging and Tracing 
Interface Configuration 
Lab: Operational Monitoring and
- 
- 
- 
- **Lab: Secondary System Configuration Archiving Configurations Archivist Configuration Archiving Configuration**
- Network Utilities Network Utilities Network Distance Dynamic Routing Network Distance Routing Network Distance Routing Network Distance Routing Network Distance Routing Network Distance Routing Network Distance Routing
- Maintaining the Junos OS Lab: Secondary System Configuration Lab: Routing Fundamentals
- Password Recovery Network Utilities Network Utilities Network Utilities Network Distribution Network Utilities
- **Lab: Operational Monitoring and Maintaining the Junos OS Lab: Routing Policy** Maintenance **Password Recovery Firewall Filters Overview Firewall Filters Overview**
- Routing Concepts: The Routing Table Lab: Operational Monitoring and Case Study: Firewall Filters
- Routing Concepts: Routing Instances Maintenance Maintenance Internal Diricast Reverse-Path-Forwarding Checks
- Static Routing Nouting Routing Concepts: The Routing Table Nouting Table Lab: Firewall Filters
- **Dynamic Routing Routing Routing Concepts: Routing Instances Traffic Classification**
- **Lab: Routing Fundamentals Traffic Queuing Traffic Queuing Traffic Queuing Traffic Queuing Traffic August 2016**
- Case Study: Routing Policy Notice Network Traffic Scheduling Traffic Scheduling Traffic Scheduling Traffic Scheduling Traffic Scheduling Traffic Scheduling Traffic Scheduling Traffic Scheduling Traffic Scheduling Traffi
- Lab: Routing Policy **Lab: Routing Fundamentals** Lab: Routing Fundamentals **Lab: Routing Fundamentals** CoS
- **Firewall Filters Overview Case Study: Routing Policy Lab: Class of Service Case Study: Routing Policy Lab: Class of Service**
- Case Study: Firewall Filters Lab: Routing Policy
- Unicast Reverse-Path-Forwarding Checks Firewall Filters Overview
- Lab: Firewall Filters **Case Study: Firewall Filters** and Lab: Firewall Filters
- **The Traffic Classification Traffic Processing Traffic Processing Traffic Processing Traffic Processing**
- **The Checks** Platforms Running the Junos OS Checks **Platforms Running the Junos OS**
- **The Scheduling Lab: Firewall Filters** The Junos CLI: CLI Basics **The Junos CLI: CLI Basics**
- Case Study: CoS Traffic Classification Traffic Classification The Junos CLI: Operational Mode
- 
- 
- **Example 2018 Interface Configuration** Password Recovery **Password Recovery** 
	-
- **Network Utilities Community Community Community** System Logging and Tracing Maintenance
	-
- **Password Recovery Configurations** Routing Configurations **Routing Concepts: Routing Instances** 
	-
	- Maintenance **Labium Lab: Secondary System Configuration** Dynamic Routing Dynamic Routing
		-
		-
- Static Routing 
Static Routing 
Password Recovery 
Lab: Routing Policy
- Dynamic Routing 
Lab: Operational Monitoring and Firewall Filters Overview **Lab: Routing Fundamentals Case Study: Firewall Filters** Maintenance Case Study: Firewall Filters
- Case Study: Routing Policy Routing Concepts: The Routing Table  **Unicast Reverse-Path-Forwarding Checks**
- **Lab: Routing Policy Concepts: Routing Instances** Routing Lab: Firewall Filters
	-
	-
	-
- Lab: Firewall Filters 
Case Study: Routing Policy 
Case Study: CoS
	-
- Traffic Queuing Firewall Filters Overview
- Traffic Scheduling Case Study: Firewall Filters
- Case Study: CoS 
Unicast Reverse-Path-Forwarding line ■ Lab: Class of Service Checks Traffic Processing Traffic Processing
	- Lab: Firewall Filters Platforms Running the Junos OS
	-
	- **The Junos CLI: Operational Mode**
	-
	- Case Study: CoS Lab: The Junos CLI
	- Lab: Class of Service **Initial Configuration**
	-
	-

**Interface Configuration** 

- 
- Lab: The Junos CLI The Junos CLI: Operational Mode Lab: Secondary System Configuration
- **Initial Configuration The Junos CLI: Configuration Mode** Network Utilities
	-
	-
	-
- **Network Time Protocol Configuration** Lab: Initial System Configuration Maintenance

- **Archiving Configurations System Logging and Tracing Routing Concepts: The Routing Table**
- **SNMP** Network Time Protocol **Routing Concepts: Routing Instances** 
	-
- 
- Traffic Scheduling Lab: The Junos CLI
- Case Study: CoS Initial Configuration
- **Lab:** Class of Service **Interface Configuration**
- 
- **Platforms Running the Junos OS** SNMP
- 
- **The Junos CLI: Operational Mode** Network Utilities
- $\blacksquare$  The Junos CLI: Configuration Mode  $\blacksquare$  Maintaining the Junos OS
- Lab: The Junos CLI **Password Recovery**
- 
- Interface Configuration Maintenance
- 
- 
- Network Time Protocol Static Routing
- **Archiving Configurations Dynamic Routing**
- 
- Lab: Secondary System Configuration Case Study: Routing Policy
- 
- Maintaining the Junos OS Firewall Filters Overview
- 
- Maintenance **Lab:** Firewall Filters
- Routing Concepts: The Routing Table Traffic Classification
- Routing Concepts: Routing Instances Traffic Queuing
- 
- Dynamic Routing Case Study: CoS
- Lab: Routing Fundamentals Lab: Class of Service
- Case Study: Routing Policy
- **Lab: Routing Policy**
- $\blacksquare$  Firewall Filters Overview
- Case Study: Firewall Filters Traffic Processing
- Unicast Reverse-Path-Forwarding Platforms Running the Junos OS Checks **The Junos CLI: CLI Basics**
- 
- 
- 
- 
- 
- 
- **Traffic Processing Community Community** SNMP
- **Platforms Running the Junos OS** Lab: Secondary System Configuration
- **The Junos CLI: CLI Basics** Network Utilities
- The Junos CLI: Operational Mode Maintaining the Junos OS
- The Junos CLI: Configuration Mode Password Recovery
- **Lab:** The Junos CLI **Lab:** Operational Monitoring and
- **Initial Configuration** Maintenance
- Interface Configuration Routing Concepts: The Routing Table
- **Lab:** Initial System Configuration **Routing Concepts: Routing Instances**
- System Logging and Tracing Static Routing
- **Network Time Protocol Channel Accord Protocol** Dynamic Routing
- **Archiving Configurations Lab: Routing Fundamentals**
- **SNMP** Case Study: Routing Policy
- Lab: Secondary System Configuration Lab: Routing Policy
- **Network Utilities Filters Overview Filters Overview**
- **Maintaining the Junos OS** Case Study: Firewall Filters
- Password Recovery <br>■ Unicast Reverse-Path-Forwarding Checks
- Lab: Operational Monitoring and Lab: Firewall Filters Maintenance **Traffic** Classification
- Routing Concepts: The Routing Table Traffic Queuing

- Lab: Class of Service Traffic Queuing Traffic Queuing Traffic Queuing Traffic Queuing Traffic Queuing Traffic Queuing Traffic Queuing Traffic Queuing Traffic Queuing Traffic Queuing Traffic Queuing Traffic Queuing Traff
	-
	-
	-
	- **Lab: Initial System Configuration**
	- System Logging and Tracing
	- **I** Network Time Protocol
	- **Traffic Processing Archiving Configurations** 
		-
	- The Junos CLI: CLI Basics Lab: Secondary System Configuration
		-
		-
		-
	- **Initial Configuration** Lab: Operational Monitoring and
	- Lab: Initial System Configuration Routing Concepts: The Routing Table
	- System Logging and Tracing Routing Concepts: Routing Instances
		-
		-
	- **Example 20 SNMP Lab: Routing Fundamentals** 
		-
	- **Network Utilities Lab: Routing Policy Lab: Routing Policy** 
		-
	- Password Recovery Case Study: Firewall Filters
	- Lab: Operational Monitoring and <br>■ Unicast Reverse-Path-Forwarding Checks
		-
		-
		-
	- Static Routing Traffic Scheduling
		-
		-
		-
		-
		-
	- **Lab: Firewall Filters The Junos CLI: Operational Mode**
	- Traffic Classification Traffic Classification The Junos CLI: Configuration Mode
	- **The Traffic Queuing Lab: The Junos CLI**
	- **Text** Traffic Scheduling **Initial Configuration**
	- Case Study: CoS Interface Configuration
	- Lab: Class of Service **Lab:** Lab: Initial System Configuration
		- System Logging and Tracing
		- **Network Time Protocol**
		- $\blacksquare$  Archiving Configurations
- Routing Concepts: Routing Instances Traffic Scheduling ■ Static Routing Case Study: CoS ■ Dynamic Routing Lab: Class of Service Lab: Routing Fundamentals Case Study: Routing Policy Lab: Routing Policy **Firewall Filters Overview** Case Study: Firewall Filters **Unicast Reverse-Path-Forwarding** Checks Lab: Firewall Filters **Traffic Classification Traffic Queuing Traffic Scheduling** Case Study: CoS Lab: Class of Service
	-
	-

## Nadere informatie:

Neem voor nadere informatie of boekingen contact op met onze Customer Service Desk 030 - 60 89 444

info@globalknowledge.nl

[www.globalknowledge.nl](http://www.globalknowledge.nl)

Iepenhoeve 5, 3438 MR Nieuwegein